# **COSTMODL: AN AUTOMATED SOFTWARE DEVELOPMENT COST ESTIMATION TOOL**

**George B. Roush NASA Johnson Space Center Houston TX 77058**

# **ABSTRACT**

**The cost of developing computer software continues to** consume **an increasing portion of many organizations' total budgets, both** in **the public and private sector. As this trend** develops, **the capability to produce reliable** estimates **of the** effort and **schedule required to** develop **a candidate** software **product takes on increasing importance. The** COSTMODL **program was** developed **to provide** an in-honse **capability to perform** development **cost** estimates **for** NASA software **projects.** COSTMODL **is** an **automated software development cost** estimation **tool which** incorporates **five cost** estimation **algorithms including the latest models for the Ada language** and **incrementally developed products. The principal characteristic which sets** COSTMODL **apart from other** software **cost** estimation **programs is its capacity to be completely customized to a particular** environment. **The** estimating equations **can be recalibrated to** reflect the **programmer productivity characteristics** demonstrated **by** the **user's organization,** and the **set of significant factors which** effect **software** development **costs can** be customized **to** reflect **any unique properties of** the **user's** development environment. Careful **use of a capability such as** COSTMODL *can* **significantly reduce the risk of cost overruns** and **failed projects.**

## **INTRODUCTION**

### **Need for Formalized Software** Cost **Estimation**

**In** the early **days of** the evolution **of computer** software, **managers were forced to** rely **on the opinions of** software **development team leaders for** estimates **of** the **time** and **effort required to develop a candidate** software **product.** This **was a highly subjective process which was greatly influenced by factors such** as **the** personality **of the** estimator **(optimist or pessimist), pressure** to **underestimate** to **win a contract, etc. Since** these **estimates were based primarily on intuition** and personal experience, the estimates **were** extremely **difficult** to reproduce **or to refine as a project matured.**

**In the late** 1970s, **mathematical models began to emerge which attempted** m **quantify the parameters upon which an estimate was based, and** to **compute the** estimates **using** equations **which were developed based** on **actual data** derived **from completed** software **projects. The successful development of** an estimating algorithm **is** dependent on **the identification of the factors which affect productivity,** and **the careful** collection **of** data **over a** sufficient period of time and number of projects to permit a valid statistical analysis. It is not surprising that the early **models were hampered by the scarcity of good data.**

#### **Different Methodologies**

**As managers** began **to search for ways to improve** the **fidelity of** their estimates, several **methodologies emerged. Examples** are **Expert Opinion, Analogy, and Parametric Models**. The expert opinion approach involves **convening a group of** experienced **project managers** *to* **assess** the **imown requirements for the new project,** and *to* **apply the knowledge resulting from** their **previous** experience **to** collectively **arrive at** an estimate **of** the effort and **schedule required to build** the **candidate producL** This **approach helps to minimize the** effects **of individual personalities** and **biases,** and **broadens the base of** experience **upon which** the *estimates* **are based. However, it is still an inherently subjective process which does not lend itself well** *to* analysis and refinement.

**When applying the analogy approach,** the **intent is to identify completed projects which have significant similarities** *to* the **candidate project, and** *to* **draw conclusions about the expected** development **cost based upon** the **development costs of** the completed **projects. This process moves one step farther away from purely subjective opinion, but still does not lend itself** to **refinement over time.**

**The parametric approach is the approach most** commonly **used in automated** *software* **cost** estimation **tools. This** approach **normally involves a set of basic** estimating equations, **usually non-linear, where** the **values of** the **coefficients and** exponents **are dewamined from** the **application of statistical analysis to a** database **of productivity** data derived **from completed** software **development projects. In addition, a set of factors which affect productivity are identified,** and **a** set **of ratings for** each **factor is** developed **such that** the appropriate **characteristics of the candidate project can be quantified. The desired** estimates **are then computed by some formula which utilizes** this **set of numerical** data. **This is a** repeatable **process inasmuch as providing** the **same inputs will produce** the **same outputs,** and **it lends itself well** *to* refinement **over lime** as the **knowledge of** the **input parameters matures during** the **life cycle of** the **project.**

## **THE COCOMO MODEL**

**In 1981, Dr. Barry Boehm introduced** the **COnslructive COst MOdel (COCOMO)[1].** The **COCOMO was developed using** data **from a** database **of** 63 **projects which were** completed between **1968** and **1979. It is a nonlinear parametric model whose** exponent **is greater than unity, indicating that the larger a program is,** the **more** expensive each **line of code becomes.**

**The principal input to the model is** the **anticipated size of** the **program** to **be developed, expressed in** thousands **of delivered** source **inslructions (KDSI). This size** estimate **may be divided into two parts - the new code** to be **developed** and the **existing code to** be **adapted for use in** the **new program. To provide for uncertainty in the new code size estimate,** the **model requires estimates of** the **smallest expected size,** the **largest expected size,** and, **within that range,** the **most likely size. A** beta **distribution is** then **used** *to* compute the estimated **size. For the adapted code,** the **amount of rework to** be **required is** expressed **in** terms **of percentages of redesign,** recoding and **integration. Together,** the **new code** and **adapted code combine into** thousands **of** effective **delivered source instructions (KEDSI),** the **parameter upon which** the effort **calculations are actually based.**

**The** *original* **COCOMO contained fifteen parameters called** Cost **Drivers.** These **parameters describe** properties **of** the **program** to be **developed,** the **development team,** and the environment **within which the development will** be **done which significantly** effect the **productivity of** the **development team. The cost drivers are intended** to be **mutually orthogonal, meaning that** each **one stands independent of the others. It is further intended that** any **factor which will affect program development cost can** be **associated with one of** the **cost drivers.**

**In addition** to **producing** estimates **of** the **total effort** and **schedule required to complete a project, the** COCOMO **computes** the **distribution of** the effort and **schedule among** the **project development life cycle phases.** The **life cycle phases included in** the COCOMO **are Product Design, Programming,** and **Integration & Testing. The apportionment of** effort and schedule among these **phases is based on** the contents **of** the **Phase Distribution Tables, a** set **of** tables **which** contain the percentages **of** the total effort **and** schedule **to** be allocated **to** each **life cycle phase.**

## Included **Models**

**The original** COCOMO **model actually consisted of three estimating algorithms.** These three algorithms represented **three levels of fidelity** and **were called** the **Basic,** Intermediate, **and Detailed models.** In the **Basic** COCOMO, the estimation **is** performed **at** the total **project level,** and **no cost drivers are included. The Intermediate** COCOMO permits the total **project to be decomposed into a set of** components, and **the** cost **drivers are included in** the equation. **The** Detailed COCOMO **provides for the decompositon of** the **program down to** the **subroutine/procedure level, and** also **includes** the cost **drivers.**

**In 1987, a** fourth model **was defined. This** model, **called the** Ada COCOMO, **was developed to accommodate changes** in **programmer productivity which can result from careful application of the software engineering** practices which are supported by the Ada language. However, its applicability is not restricted to Ada program **developmenL It can be the** model **of** choice **in any situation where** modern **software** engineering **practices are being followed,** regardless **of the language** being **used** in the **implementation.**

In **addition to** these **basic** estimating **models,** an extension **is** included **called** the **Incremental Development Model. This model permits** the **development of separate** estimates **for a** set **of independent intermediate deliveries,** and **combines** these **into a** total estimated **for** the complete **project.**

#### Development **Modes**

**The COCOMO model identifies three distinct** software **development modes. These are** called the **Organic mode, Semi-Detached mode, and Embedded mode.**

**In** the **organic mode,** relatively **small** software **teams** develop software **in a highly familiar, in-house** environment. **The Semi-Detached mode** represents an **intermediate stage** between the **organic and** embedded **modes.** This **can mean** either an **intermediate level of** the **project characteristics or a mixture of** the **organic and** embedded mode **characteristics.** The **major distinguishing factor of an embedded-mode** software **project is a need** to **operate within** tight conslraints. The **product must operate within (is** embedded **within) a stringently coupled** complex **of hardware,** software, regulations, **and operational procedures. It is a characteristic of embedded mode projects that changes** to **one part severely affect other parts.** This results **in** the **development typically** being **more** expensive *0ess* **productive)** than the more **independent organic mode projects.**

**The three modes are represented in** the **model by different** sets **of coefficients** and **exponents in** the **estimating** equations. **The different coefficients reflect** the **differences in productivity associated with** the **different modes,** and the **different** exponents reflect **the different** effect **that changes in program size have on programmer productivity.**

## **The Estimating Ea\_\_uations**

*The* **COCOMO** effort estimating equation **is**

$$
MM = \alpha \times KDSI^{B} \times \Pi F_{i}
$$

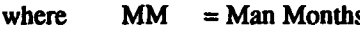

- $\alpha$  = **Productivity** Coefficient
- **KDSI =** Thousands **of** Delivered **Source Instructions**
	- B. **= Exponent** relating **productivity** to **program size**
	- **.Product of** the **Cost Drivers**

The **schedule estimating** equation **is**

$$
TDEV = \delta x MM^{\epsilon}
$$

 $\text{where}$   $\text{TDEV} = \text{Development schedule}$  in months

**δ** = Schedule Coefficient

**MM = Man Months**

 $\epsilon$  = **Exponent** relating productivity to program size

**Note that** the **Basic COCOMO** effort equation **does not include** the cost **driver term,** and that **the** coefficients **and** exponents **are different for** each **development mode.**

### **The COSTMODL Program**

**The COSTMODL is an automated software development cost estimation program. It runs on IBM PCs** and **compatible** computers. **It implements all of the** COCOMO **models except for the detailed model. In addition, it** includes a simplified linear model which was developed by NASA at the Johnson Space Center using productivity **data from completed NASA projects. This** model **is called the** *"Keep* **It Simple, Stupid" (KISS) model.**

### **Major Features**

**Major features of the** COSTMODL **program are its** ease **of use, its incorporation of multiple estimating models, its ability to support multiple projects and multiple model** configurations, **and** the **capability it provides for a user to** completely **customize** the estimating equations **to a particular** software **development** environment.

#### **Ease of U\_**

**The most immediately apparent major feature of COSTMODL is its ease of use. It is delivered with** an **automated installation utility (CINSTALL) which includes a** default **set of destination subdirectories for the installation. The user is given the opportunity** to **modify the directory specifications** and then CINSTALL **automatically** configures the **destination hard disk, uncompresses** the **delivery** files **into the destination directories, checks for** any errors **during installation,** and, **if** there **were none, transfers** to the **directory into which COSTMODL was installed and executes COSTMODL.**

COSTMODL **was designed to be immediately** useful **without requiring** that **the** user read any **printed documentation or attend** any user **training. The program is completely** menu-driven, **can** be controlled **from either the keyboard or a mouse,** and **includes an** extensive context-sensitive **help system. Immediately upon** entry **into the program for** the **first time,** the **new user is** given **instructions for** entering the **help system,** and **then is led** through a brief tutorial on the COCOMO model, usage of the menu system, the function keys, and the help system **itself.** Complete **user's documentation is included with** the **program, but** the **user has** the **option of going directly into** the **program and using the user's guide only for** reference.

#### Data Management

**Once** an **estimate has been done for a project, that project can be saved in** COSTMODL's **project** library **for future use. Many projects** can be **saved, and many project** data **files can** be saved **for** each **project. The fast** required input when a new project is being defined is the project name. This name will appear in the project menu on subsequent runs until it is deleted from the library. At any point in the development of a project estimate, the current status of the project can be saved to a file. Whenever that file is recalled on a later run, control will return **to the point in** the **program at which** the **file was** saved, **and** any **desired changes** to **the project description** can be entered **at that** time.

When a project data file is saved, it is associated with the model which was being used at the time it was saved. **However,** the **file can** be imported **into a different model. For** example, **suppose a new project is being considered,** and **very little is known about its detailed requirements. A rough** estimate **can** be **obtained by using** the **Basic** COCOMO **or** the KISS **model, and** the **resulting** estimate saved **to a file. Then,** as **additional information** becomes **available about** the **program** to be developed, **that file can be** imported **into** the **Intermediate** COCOMO **model for refinement of** the estimates. **The** data **in** the **project file will automatically** be **promoted** to the **new model,** and, **once the new information is** entered, the **new project file will be** associated **with** the **model currently in use. This provides** the **capability to progress to higher fidelity models** as **one's** knowledge **of the program to be developed matures. In addition,** the **retention of a series of project** data **files throughout** the **development life** cycle **of a project** makes **available a valuable resource for** evaluating the **validity of the inputs at various** points **in** the **development process. These** data **files** can also **be useful for identifying** those **input parameters which are most likely to have adverse effects on the accuracy of** the **resulting** estimates.

÷.

In addition to the project data files, additional data files are included which contain the detailed definitions of the **models. The coefficients and exponents for the** estimating equations, the **definitions of the cost drivers** and their **associated** multiplicative **values, and** the **phase distribution tables are** all **located in data files.**

#### **Customization**

**The most** significant **feature of COSTMODL which sets it apart from other automated** cost estimation **tools is** its ability to be completely customized by the user. All of the parameters which define the models are available to **the user for** modification. The **most likely parameters** *to* be modified **are the coefficients and exponents on the estimating** equations. **Let us look at why one would want** to **do** this.

The **original COCOMO was** defined **using a** database **of** 63 **projects. This** set **of projects included a mix of business data systems, military real-time control systems, aerospace programs, operating systems, etc, all of which were** completed **in the 1968-1979 time frame. It is reasonable to** expect **that, if you are developing transaction processing software for** the **banking industry** in **a** highly interactive software development environment, **the accuracy of the** estimates **produced by a** model **would probably** be more **reliable if the** model **had been tuned** to **thatspecific** environment. **If a user can obtain good productivity** data **either from within his own organization or from** one **which has similar attributes, this data can** be **used** to **recalibrate the** estimating equations to **that** environment. **This recalibration normally involves only** the **coefficients** on **the** estimating equations, **and can have a significant** effect **on** the **accuracy of** the estimates **produced.** COSTMODL **provides** the **capability for** the **user** to **perform the recalibration** externally **and** to enter the **resulting coefficients (and** possibly exponents) **directly into** the **proper input forms, or he** may **provide the productivity** database **directly to** COSTMODL and **it** will perform the **desired calibration.**

The **set of cost drivers can** also **be modified or totally** replaced. **The number of** cost **drivers,** their **names,** attributes, descriptions, and multiplicative values are also under the control of the user. It is not unlikely that a **particular** development environment contains **a factor which significantly affects productivity but which is not included in the original** set. For **example, suppose a project is** being **developed in a very large organization and different parts of** the **program are** being developed **at widely** separated **locations.** This **can affect** the **total** productivity, but is not included in the default cost driver set. It is simple in COSTMODL to add a cost driver for **that factor.**

It **is** possible that **different organizations may include different activities in the various development life cycle phase definitions, resulting in** percentage **distributions of effort** and **schedule which do not agree with** the **original** COCOMO **definitions. In** this **case,** the **user can modify the contents** *of* the **phase distribution tables** to reflect **those differences, resulting in** estimated **phase distributions which more accurately** reflect **those expected within his organization. In** addition, the **next release of** COSTMODL **will provide** the **capability for a user** to change **the number and names of the life** *cycle* **phases in addition to the percentage distributions.**

**Since** the **behavior** of the **program is completely** dependent **upon** the **contents of** the **various** data files, **it is** important **that** the integrity **of** these **files** be **carefully protected. To provide for** the **situations where multiple users may use** COSTMODL **on** the **same machine, or when** COSTMODL **is installed on a network** server **for use by** many **people, that** portion **of** the **program which** permits modification **of** the configuration **files is password protected.** This **makes it possible for** the **system administrator** to control the **contents of** these **files,** and all **of** the **users to make use of** the **configurations that** have **been standardized for use within** that **organization.**

### **Incremental Development Model**

The **COSTMODL** implementation **of** the **incremental** development **model provides the user with complete flexibility in** the **defmition** and **modification of** the increments, **ordering** them, and relating **one** to another. **Each** increment is created as a total project and saved to a file. Once all of the increments have been defined, the user **identifies them in sequence** to the **incremental development model. As** each **increment is** added **to** the **project, the user specifies** the **time** relationship between **it and** the **previous** increment. **For** example, the Critical **Design**

Review (CDR) for the fourth increment might be scheduled to be held two weeks after the beginning of coding on the third **increment.**

**In addition to the time relationships** between the increments, **the user specifies the expected amount of** rework **to be done on** the **previous increments** to **accommodate** the **next increment. This adaptation** effort **is frequently called the "breakage factor".**

**The incremental development model computes** the **total** effort **and schedule required** *to* complete the *total* **project, and, for comparison,** computes the **effort which would have been required had** the total **project been** delivered as a single delivery. In addition, the cumulative staffing level required as a function of time is also computed. The **overall** schedule **can** be **displayed graphically** showing each **increment** and each **life cycle milestone within each increment.** The **cumulative staffing level can** be **similarly displayed in** the **form of a histogram. To facilitate relating** the **staffing changes** to the beginning and ending **of the various increments,** the **two plots can** be **superimposed.**

**Each of** the **plots can** be **output in** the **form of a printed** report. The total **time duration and** the **number** of **increments** is examined **to** determine the **page orientation** and **number of pages to** be **used for** the **printed displays. It is** therefore possible **to print complete schedule** and **staffing plots for** any **size project.**

## **INDUSTRY ACCEPTANCE**

**COSTMODL has enjoyed broad acceptance within** the software **cost estimation** community. **It is currendy being used at more** than 300 **installations throughout the aerospace** community, government **agencies, DOD, and academia in the U.S., Europe and** Canada. **It is a principal** estimating **tool in use at NATO headquarters in Brussels. It is** also **being used as a teaching tool at** several **universities, and was recently** selected as the best **overall implementation of** the COCOMO **model in a** competitive evaluation conducted **by MITs Sloan School of Management.**

COSTMODL **is also** being **distributed** to *the* **students and staff at the Defense Management** *Systems* College, and **is** being **dislributed by** the **Air Force** Cost Center **through** their software **and data distribution channels.**

## **TYPICAL USES**

**Typical uses of** COSTMODL **include feasibility assessment, bid preparation, bid evaluation, budget/manpower planning,** and **project** scheduling. **In a time of** severe **budget** constraints, **a defensible** early estimate **of** the **cost to develop a candidate software product can help avoid spending** resources **on a project that** may not be cost effective. It can also be quite valuable in the control of cost overruns. What is seen as a cost **overrun is frequently the result of an underestimate of the** effort **which can** be expected **to be required.**

**The use of a formal cost** estimation **tool in bid preparation is obvious, k can** also be **quite valuable** to the team **evaluating a proposal. It is at this** point **that possible underestimates can** be **identified, resulting in** the possible **avoidance of either** perceived **cost overruns or even failed projects.**

**A less obvious** benefit **resulting from** the **use of a parametric model can be the thorough documentation** *of* all **of** the **assumptions that went** into the **development of** the estimate. **Suppose funds are** being **sought for a new program** development, and **senior management is challenging** the **estimated cost** *to* **complete** the **project. The program size estimate** and each **of the** cost **driver inputs can** be **discussed to see if** there **is disagreement with** any **of** the **inputs,** and, **if changes** are **agreed upon, a** revised estimate **can be produced. Further credibility can** be **attached to** the estimates **by referencing** the **productivity** data **in** the database **which was used to calibrate** the model, **particularly if in-house** data **was used.**

#### **APPLICABILITY**

**A tool such as** COSTMODL **can be an important asset for** any **organization which has a significant financial interest in software development cost management. This includes organizations which develop** software **products for the** commercial **marketplace, organizations which develop custom** software, the **organizations which** conlract **for the** development **of custom** software, and **organizations which develop software in-house for their own use.**

## **FUTURE PLANS**

**COSTMODL will** continue **to incorporate** the **latest advances in** software **cost estimation technology** as they **become available.** The **next version will include the capability, for** the **user** to **redefine** the software development fife **cycle by** adding **or deleting life cycle phases,** or **modifying** the **definitions of** existing **phases.** The **classifications of personnel** to be included in the **development** cost computations **can** be defined, along **with their dollar** cost **per man month** and the percentages **of** their effort to be **applied to** the **current project. An** expanded **adapted code model will** be **included which will** better **accommodate** the **situation where a new product will** consist mainly of adapted code, with a relatively small amount of new code to be written. This situation is quite common **in a mature organization where a large pool of software** exists **which is specific to that organization's function, much of which is adaptable for use in new software products.**

**Software sizing models are** being **investigated for possible incorporation. A sizing model allows a user to** describe the **product** to be **built in functional terms** instead **of** thousands **of lines of code. Function Points are proving** to **be useful** in **business applications, but have not been as successful in** the **scientific** software **domain.** Examples of function points are display screens, input forms, number of input fields, number and size of external databases, etc. **COSTMODL will incorporate a Function Point sizing** algorithm **for use on appropriate** applications. **The** evaluation **of candidate sizing** algorithms **for** scientific **applications** will **continue.**

The COSTMODL **developers** are **currently involved in studies intended to expand** the **estimating models to include Fourth Generation Language development, Knowledge-Based Systems, and Totally Reusable Software Libraries. Each of** these **areas** are **increasing in** importance, **and** are **not well** modeled **by current** algorithms.

Another effort **currently underway is** the **integration of** COSTMODL **into a** total **project management system.** This **integrated capability would combine** the **effort** and **schedule estimating features of COSTMODL with** the **real-time collection of actual expenditures of resources during** the **development life cycle of a project to continuously refine cost-to-completion estimates.** 

### **AVAILABILITY**

COSTMODL **has** been **submitted to IqASA's** Computer **Software Management and Information** Center **(COSMIC) for distribution into** the **private sector.** COSMIC **can** be **contacted at:**

The **University of Georgia** Computer **Services** Annex **Athens, GA** 30602 **(404)** 542-3265

**In addition,** copies **can** be **requested through the Software Technology Branch Help Desk at (713) 280-2233**

**1. Boehm, B. W.,** *Software Engineering Economics,* **Englewood** Cliffs, **N J, Prentice-Hall, 1981.**